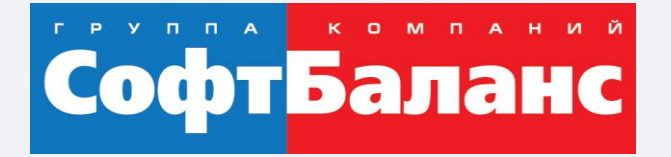

## **"1С:Управление нашей фирмой" для компаний, оказывающих услуги**

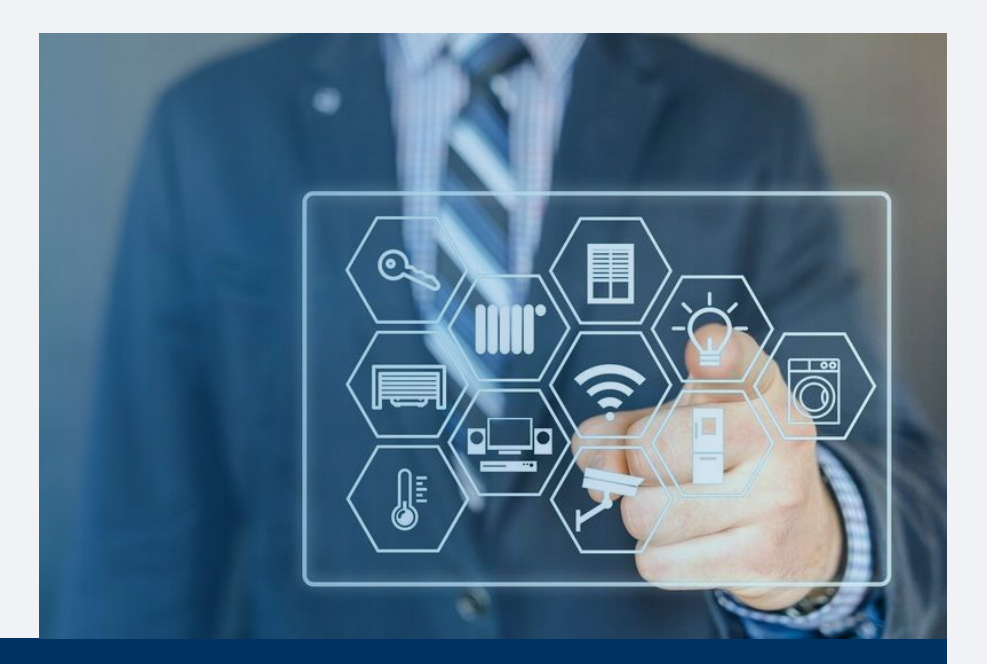

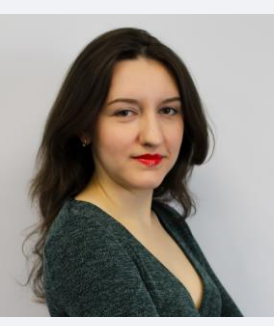

#### **Панина Мария**

Ведущий специалист отдела типового запуска систем 1С, 1С:Франчайзинг ГК "СофтБаланс"

panina@softbalance.ru sb-vnedr.ru

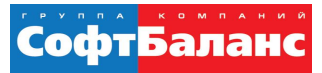

## **1С:УНФ для компаний, предоставляющих услуги и выполняющих работы**

- Программа для оперативного учета
- Отвечает специфике компаний оказывающих услуги и выполняющих работы
- Автоматизирует весь цикл управления предприятием

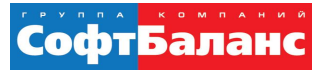

## Каналы коммуникаций

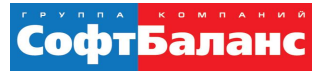

### **Каналы коммуникаций**

- **IP-телефония**
- Массовые рассылки
- Электронная почта
- Мессенджеры
- Автоматические голосовые звонки

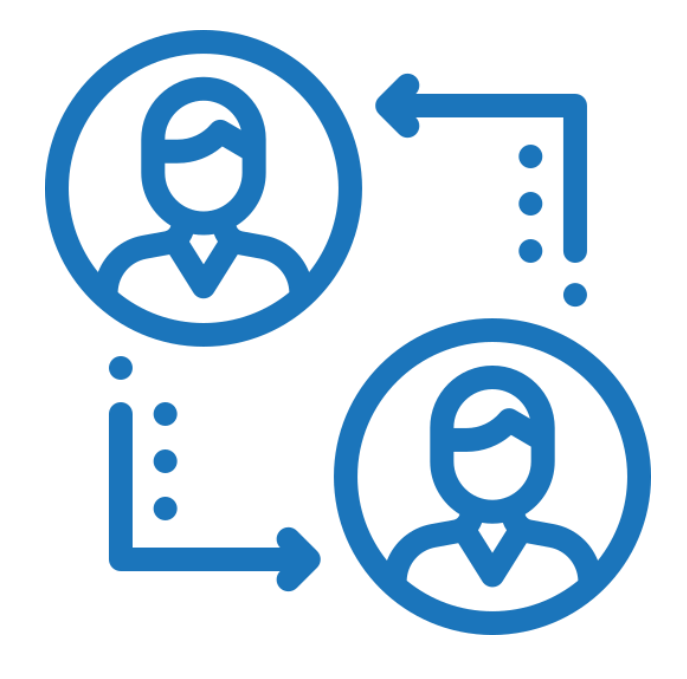

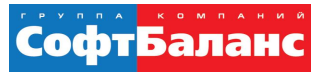

### **IP-телефония**

- История всех звонков фиксируется в «1С:УНФ»
- При входящем звонке автоматически определится (откроется карточка клиента)

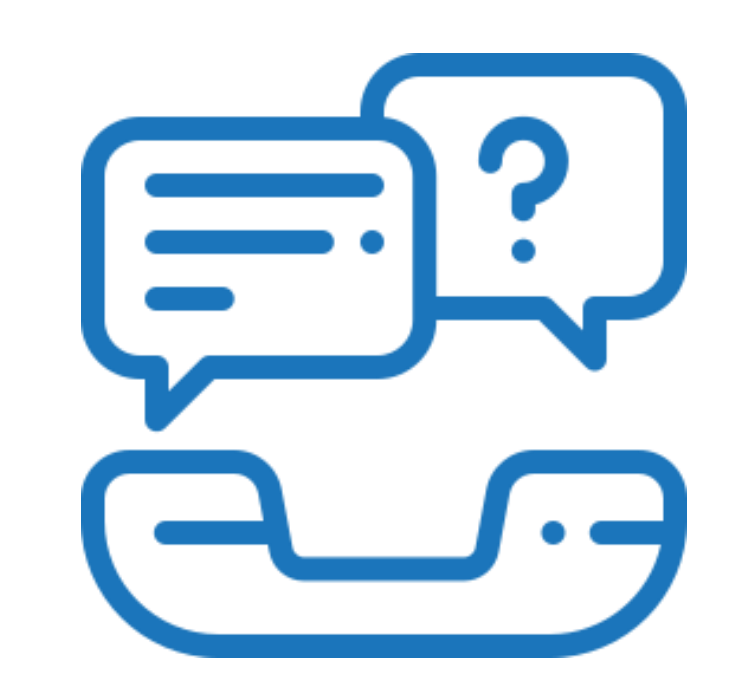

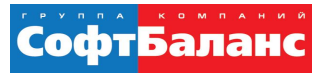

## **ІР-телефония**

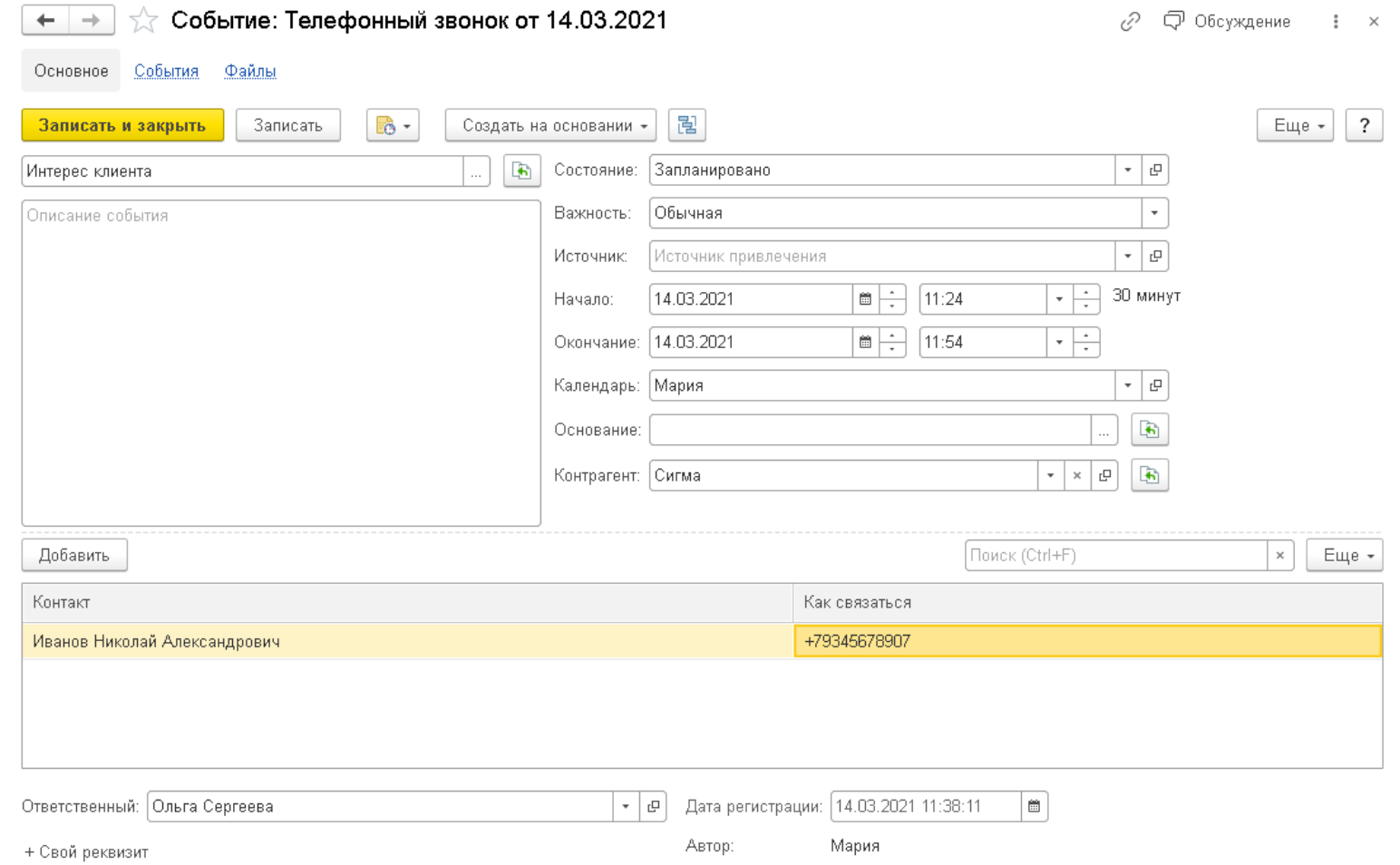

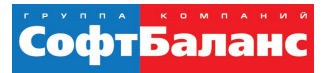

## **IP-телефония**

- История всех звонков фиксируется в «1С:УНФ»
- При входящем звонке автоматически определится откроется карточка клиента
- Ссылка на запись разговора с клиентом сохранится в карточке звонка
- Если номер определяется как неизвестный, можно сразу добавить нового клиента
- Позвонить клиенту можно из его карточки и любого списка (где есть контактная информация);

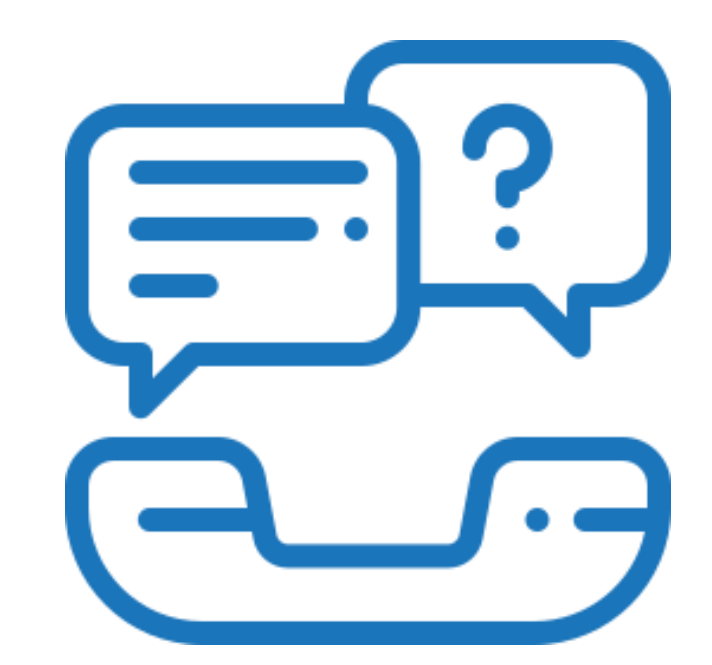

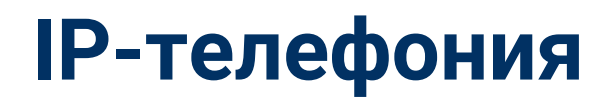

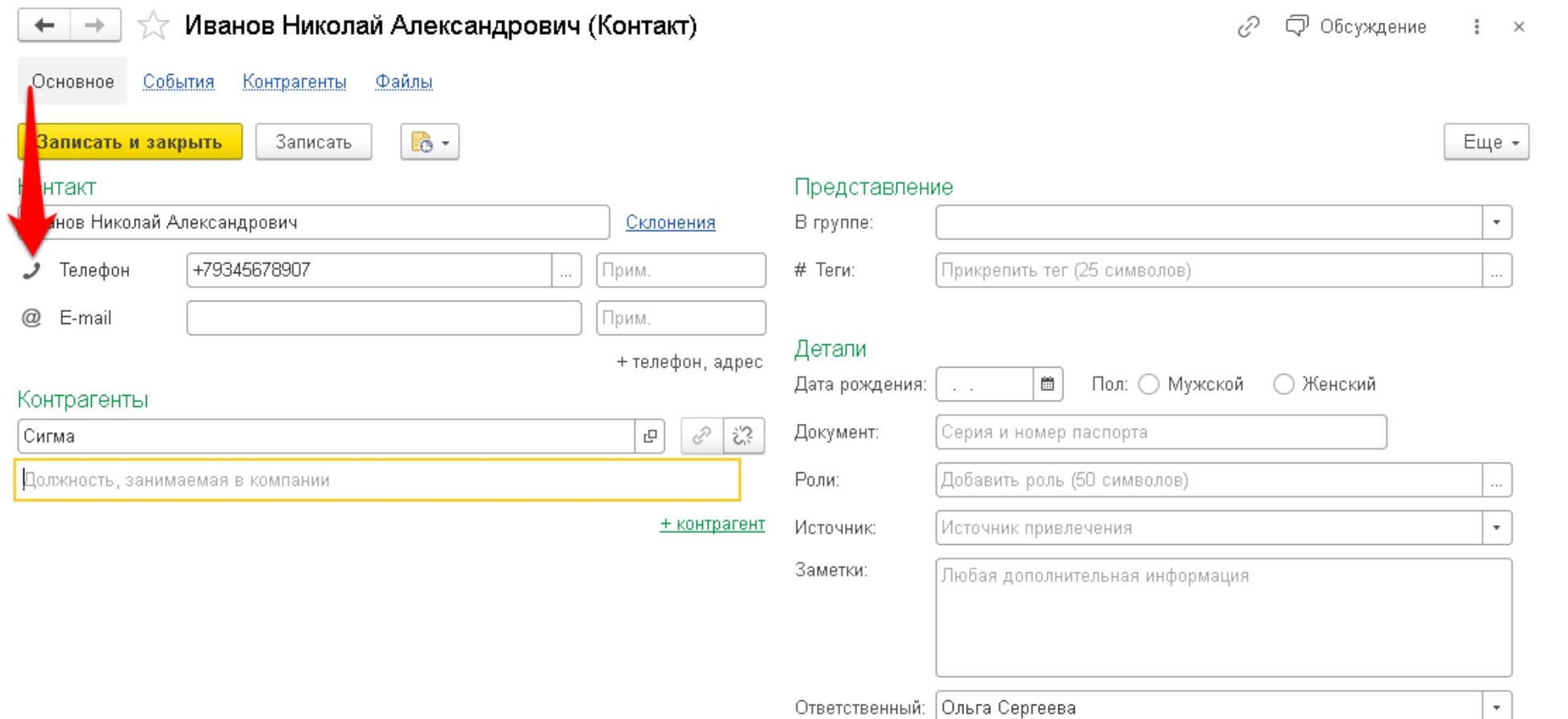

Coorbananc

+ Свой реквизит

## **ІР-телефония**

 $\overline{\phantom{a}}$ 

![](_page_8_Picture_16.jpeg)

![](_page_9_Picture_1.jpeg)

## **Массовые рассылки (E-mail и SMS)**

- Интеграция с сервисами массовых рассылок
- Автоматически создаются события, сохраняется история общения с клиентом
- Получение статистики и анализ каждой рассылки

![](_page_9_Picture_6.jpeg)

![](_page_10_Picture_1.jpeg)

#### Массовые рассылки: содержание

![](_page_10_Picture_12.jpeg)

![](_page_11_Picture_1.jpeg)

## **Массовые рассылки: получатели**

![](_page_11_Picture_16.jpeg)

![](_page_12_Picture_1.jpeg)

#### Электронная почта

• Возможность отправлять и принимать письма в системе

![](_page_12_Picture_4.jpeg)

![](_page_13_Picture_1.jpeg)

## Электронная почта: вид письма

![](_page_13_Picture_12.jpeg)

![](_page_14_Picture_1.jpeg)

#### **Электронная почта**

- Возможность отправлять и принимать письма в системе
- Сохраняется история общения с клиентами
- Отправка печатных форм
- Отправка копий и скрытых копий
- Возможность отмечать нежелательную почту
- Маршрутизация

![](_page_14_Picture_9.jpeg)

![](_page_15_Picture_1.jpeg)

## Электронная почта: шаблоны писем

![](_page_15_Picture_13.jpeg)

![](_page_16_Picture_1.jpeg)

#### **Мессенджеры**

- Интеграция с мессенджерами Telegram и VK
- Запись клиентов на ваши услуги с помощь чат-бота Telegram

![](_page_16_Picture_5.jpeg)

![](_page_17_Picture_1.jpeg)

#### Мессенджеры: подключение бота Telegram

![](_page_17_Picture_12.jpeg)

![](_page_18_Picture_1.jpeg)

 $\mathcal{C}$  :  $\times$ 

#### Мессенджеры: настройка бота Telegram

![](_page_18_Picture_3.jpeg)

#### Чат-бот Telegram: Настройка программы

#### ↓ Создайте чат-бота

![](_page_18_Picture_6.jpeg)

Бот в Telegram создается при помощи другого бота под названием BotFather. Откройте Telegram в телефоне или на компьютере, найдите поиском BotFather. Отправьте ему команду /newbot, выберите имя, которое будет отображаться в списке контактов. Если адрес не занят, а имя введено правильно, BotFather пришлет в ответ сообщение с токеном — «ключом» для доступа к созданному боту, который понадобится далее при настройке. Не забудьте задать описание бота и картинку, как описано здесь.

• Подключите чат-бота к 1С

![](_page_18_Picture_48.jpeg)

![](_page_19_Picture_1.jpeg)

#### Мессенджеры: Telegram, сообщения пользователям

![](_page_19_Picture_3.jpeg)

![](_page_19_Figure_4.jpeg)

![](_page_19_Figure_5.jpeg)

![](_page_20_Picture_1.jpeg)

#### **Автоматические голосовые звонки**

- Расширение для системы 1С:УНФ в облаке 1С:Fresh
- Входящие и исходящие звонки
- Заранее заготовленный сценарий
- Потоковое распознавание и генерация речи
- В реплики можно вставлять переменные с подстановкой данных из «1С: УНФ»

![](_page_20_Picture_8.jpeg)

![](_page_21_Picture_1.jpeg)

#### Сценарии автоматических голосовых звонков

- Подтверждения записи на услугу
- Напоминания о записи
- Информирования о готовности ремонта
- Оценке качества
- $\blacksquare$  И другие

![](_page_21_Picture_8.jpeg)

![](_page_22_Picture_1.jpeg)

### **Контакт-центр**

- Агрегирует всю информацию из каналов коммуникаций
- Работа в одном окне
- Удобная и быстрая обработка сообщений
- Все дела на сегодня: задания на работу, события и задачи
- Экономия времени, скорость, удобство работы

![](_page_22_Figure_8.jpeg)

![](_page_23_Picture_1.jpeg)

### **Контакт-центр: интерфейс**

![](_page_23_Picture_18.jpeg)

![](_page_24_Picture_1.jpeg)

## **Контакт-центр: интерфейс**

![](_page_24_Picture_3.jpeg)

![](_page_25_Picture_1.jpeg)

## Планирование ресурсов

![](_page_26_Picture_1.jpeg)

## Планирование ресурсов

![](_page_26_Picture_15.jpeg)

Заказ-наряд: создать

![](_page_27_Picture_1.jpeg)

## Планирование ресурсов

![](_page_27_Picture_12.jpeg)

![](_page_28_Picture_1.jpeg)

## Учет работ и услуг

![](_page_29_Picture_1.jpeg)

## Работы

- Деятельность, результаты которой имеют материальное выражение
- Себестоимость формируется в системе

# **Услуги**

- Деятельность, результаты, которой не имеют материального выражения
- Себестоимость не формируется в системе

![](_page_30_Picture_1.jpeg)

#### **Оформление продажи услуг в «1С:УНФ»: Заказ покупателя**

![](_page_30_Picture_19.jpeg)

![](_page_31_Picture_1.jpeg)

#### **Оформление продажи услуг в «1С:УНФ»: акт выполненных работ**

![](_page_31_Picture_19.jpeg)

![](_page_32_Picture_1.jpeg)

### **Оформление продажи услуг в «1С:УНФ»: себестоимость**

![](_page_32_Figure_3.jpeg)

![](_page_33_Picture_1.jpeg)

### **Продажи работ в «1С:УНФ»: заказ-наряд**

![](_page_33_Picture_18.jpeg)

![](_page_34_Picture_1.jpeg)

### **Продажи работ в «1С:УНФ»: работы и материалы**

![](_page_34_Picture_16.jpeg)

![](_page_35_Picture_1.jpeg)

## **Продажи работ в «1С:УНФ»: товары**

![](_page_35_Picture_16.jpeg)

![](_page_36_Picture_1.jpeg)

### **Продажи работ в «1С:УНФ»: ресурсы**

![](_page_36_Picture_16.jpeg)

![](_page_37_Picture_1.jpeg)

#### **Продажи работ в «1С:УНФ»: зарплата**

![](_page_37_Picture_16.jpeg)

![](_page_38_Picture_1.jpeg)

## **Продажи работ в «1С:УНФ»: закрытие заказ-наряда**

![](_page_38_Picture_18.jpeg)

![](_page_39_Picture_1.jpeg)

### **Продажи работ в «1С:УНФ»: себестоимость**

![](_page_39_Figure_3.jpeg)

![](_page_39_Picture_30.jpeg)

![](_page_40_Picture_1.jpeg)

![](_page_40_Picture_2.jpeg)

![](_page_41_Picture_1.jpeg)

## Биллинг: ключевые особенности

- Создание тарифных планов
- Настройка договоров обслуживания
- Формирование документов по договорам обслуживания

![](_page_41_Figure_6.jpeg)

![](_page_42_Picture_1.jpeg)

## Биллинг: договор и тарифный план

![](_page_42_Picture_11.jpeg)

#### Биллинг: выставление документов

![](_page_43_Picture_13.jpeg)

![](_page_44_Picture_1.jpeg)

#### **Мы внедрили «1С:УНФ»**

![](_page_44_Picture_3.jpeg)

![](_page_44_Picture_4.jpeg)

![](_page_44_Picture_5.jpeg)

![](_page_45_Picture_1.jpeg)

#### Отзывы наших клиентов

![](_page_45_Picture_3.jpeg)

#### Москва, 27.10.2020

Президенту группы компаний «СофтБаланс» Каменецкому В.И.

Генерального директора ООО «ВАЛА Раша энд СиАйЭс» Бойко Артёма Викторовича

#### Отзыв о внедрении 1С: Управление нашей фирмой

ООО "ВАЛА Раша энд СиАйЭс" является официальном дистрибьютером косметических средств Dr. Наизсhka в России. Компания начала продажи в июне<br>2020 года и для ведения оперативного учёта была выбрана система 1С:Управление нашей фирмой, база размещена в сервисе 1С:Фреш.

Стояла задача отразить в системе процессы закупки, продажи, денежного обращения вести в системе складской учёт, анализировать финансовый результат. Также в системе необходимо было настроить учёт серийных номеров и срока годиости товара. Кроме того, было необходимо перенести действующие системы регламентированного учёта и расчета заработной платы в сервис 1С:Фреш, и настроить синхронизации между системами

Для решения поставленных задач мы обратились в ГК «СофтБаланс». Специалисты компании предложили решение всех поставленных задач. Проект стартовал в июне 2020 года и на данный момент система успешно функционирует и находится на сопровождении специалистов ГК «СофтБаланс».

В рамках проекта были выполнены следующие работы: Первоначальная настройка программы. Определение структуры справочников и методическая помощь в первоначальном заполнении. Настройка справочника номенклаутры с учётом характеристик. Методическая помощь при вводе начальных остатков вручную. Моделирование процессов продажи, закупок, денежного обращения, складского учета, ценнообразования, резервирования товаров под заказ покупателя, управления финансами. Настройка шаблона коммерческого предложения. Настройка шаблонов коммерческого предложения и технической спецификации. Моделирование и настройка в программе процессов ценообразования Моделирование в программе процессов по работе с клиентами. Перенос 1С: Бухгалтерия предприятия и 1С: Зарплата и управление персоналом в сервис 1С:Фреш. Настройка синхронизации между системами 1С: Управление нашей фирмой и 1С: Бухгалтерия предприятия Настройка 1С:ЭДО

Обучение сотрудников. Подготовка инструкций для пользователей. Консультации и ответы на вопросы.

Команда специалистов в составе: Фаскудинова Дамира, Антонюка Александра, Пономарева Дениса, Аванесова Михаила, Гордиенко Владимира под

#### ООО «ВАЛА Раша энд СиАйЭс»

Косметический бренд Dr.Haus 119421, г. Москва, Ленинский проспект. д. 111, корп. 1, этаж 5, комната 31, офис 510 Ten: +7 (495) 260 78 14 веб-сайт: www.dr.hauschka.com reception@wala-world.ru

Генеральный директор Бойко Артём Виктор OFPH 1197746601073

ИНН 9718146838 KNN 772801001 АО «Райффайзенбанк»

p/c 40702810600000136218 /c 30101810200000000700 **БИК 044525700** 

проявили себя как высококвалифированные специалисты. Общее количество пользователей системы 1С:УНФ: 14

Соответствие потребностям организации: 4 (где "5" - "в информационной системе реализованы все необходимые возможности") Удобство работы с программой: 5 (где "5" - "работать с программой легко и комфортно") Оцените качество работы партнера "1С": 5 (где "5" - "работой партнера очень

руководством Паниной Марии успешно справилась с поставленными задачами

 $(\circledcirc)$ 

доволен") Рекомендовали бы коллегам использовать данное решение для автоматизации деятельности: Да

С уважением

![](_page_45_Picture_23.jpeg)

119471 r Morves Ленингиий проспект, д. 111, корп. 1, этаж 5, VOMMATE 31 OBJECTED ren.: +7 (495) 260 78 14 señ-cañz: www.dr.hauschka.com reception@wala-world.ru

> Генеральный директор Бойко Артём Викторови OFPH 1197746601073 ИНН 9718146838 KNN 772801001

> > AO «Райффайзенбанк» p/c 40702810600000136218 K/c 30101810200000000700 БИК 044525700

ООО «ВАЛА Раша энд СиАйЭс»

еский бренд Dr.Hauschka

![](_page_45_Picture_27.jpeg)

Общество с ограниченной ответственностью «СИСТЕМА КВАНТ» ИНН 7734653359 КПП 771501001 ОГРН 1117746209635 Юр. адрес: 127322 Москва, Огородный проезд, дом 20, строение 4,

**Vicx. No:** 6/05-20 Дата 14 05 2020

Президенту группы компаний «СофтБаланс» Каменецкому В.И.

#### Отзыв о проведении консультаций по работе с конфигурацией «1С: Управление нашей фирмой».

В компании ООО «Система Квант» отсутствовала единая автоматизированная система оперативного учета. Учет велся в разных системах, н-р выставление счетов и подготовка документов для клиента - в 1С-Бухгалтерия, учет складских остатков - в Excel. При сверке возникало много ошибок, т.к. к складскому файлу доступ имело несколько сотрудников, это приводило к частой потере информации и тп. Поэтому было принято решение внедрить информационную систему для сбора и анализа информации по операциям поступления, отгрузки, складского учета, а также с целью улучшения работы сотрудников.

Для решения поставленных задач была выбрана конфигурация «1С:Управление нашей фирмой», ред. 1.6. Проанализировав несколько конкурентных предложений, было решено осуществить внедрение и запуск системы с помощью специалистов ГК «СофтБаланс». В рамках консультаций была произведена начальная настройка системы, определена структура справочников и оказана помощь в их заполнении. Также были проведены консультации по вводу начальных остатков и определению модели работы в системе. На данный момент система успешно функционирует, специалисты компании «СофтБаланс» осуществляют методическую поддержку при возникновении вопросов у сотрудников нашей компании.

Специалист компании «СофтБаланс» Панина Мария проявила себя как профессионал высокого уровня. Благодаря её работе и оказанным консультациям выполняются все поставленные задачи.

Общее количество пользователей единой системы: 7

Соответствие потребностям организации: 5 (где "5" - "в информационной системе реаль ованы все необходимые возможности")

Удобство работы с программой: 5

(где "5" - "работать с программой легко и комфортно" Оцените качество работы партнера "1С": 5

(где "5" - "работой партнера очень дово

Рекомендовали бы коллегам использовать данное решение для автоматизации деятельности: да

![](_page_45_Picture_41.jpeg)

![](_page_46_Picture_1.jpeg)

#### Отзывы наших клиентов

Президенту группы компаний «СофтБаланс»

Каменецкому В.И.

![](_page_46_Picture_3.jpeg)

Шкапина ул., д.50, литера Б, офис 305 Санкт-Петербург, 198095 Ten.: +7 812 313 16 13. факс: +7 812 313 16 13 e-mail: office@marinelight.ru http://www.marinelight.ru ИНН 7805421854 КПП 780501001 ОГРН 1077847029446 p/c 40702810515000003311 Филиал ОПЕРУ Банка ВТБ (ПАО) в Санкт Петербурге г. Санкт-Петербург K/c 30101810200000000704 **БИК 044030704** 

Отзыв о внедрении 1С: Управление нашей фирмой

ООО «МаринЛайт» является специализированной компанией по поставке всех видов осветительного оборудования ведущих европейских производителей для морских судов, портов, судостроительных и судоремонтных предприятий. Помимо судового освещения наша компания имеет еще два направления деятельности: освещение офисов и бизнес-центров, и промышленное освещение, включая взрывозащищенное оборудование.

В компании функционировала устаревшая система оперативного учета, которая не отвечала современным требованиям работы. Было принято решение внедрить новую информационную систему, главными задачами которой было упростить работу менеджеров по продажам и автоматизировать складской учет.

Для решения поставленных задач мы обратились в ГК «СофтБаланс», специалисты которой предложили нам типовой запуск системы «1С:Управление нашей фирмой» на основе заранее разработанных ГК «СофтБаланс» кейсов с фиксированным набором работ и гарантированным результатом.

Для внедрения системы были выбраны следующие кейсы:

- Оперативный учет. Базовый кейс.
- Резервирование товаров. • Ценообразование и CRM

Проект стартовал в феврале 2020 года и на данный момент система успешно функционирует. В рамках проекта были выполнены следующие работы:

- Первоначальная настройка программы. Определение структуры справочников и методическая помощь в первоначальном заполнении.
- Методическая помощь при вводе начальных остатков вручную.
- Моделирование процесса продажи: оформление заказа покупателя, выставление счета, выставление коммерческого предложения, подготовка технической спецификации, реализация.
- Моделирование процесса закупок: заказ поставщику, оприходование товара на склад
- Моделирование процессов денежного обращения.
- Моделирование процесса складского учета.
- Моделирование в программе резервирования товаров под заказ покупателя.
- Настройка шаблонов коммерческого предложения и технической спецификации • Моделирование и настройка в программе процессов ценообразования.
- Моделирование в программе процессов по работе с клиентами.

• Обучение сотрудников. Подготовка инструкций для пользователей. Консультации и ответы на вопросы.

Специалист компании «СофтБаланс» Панина Мария проявила себя как профессионал высокого уровня. Благодаря её работе все поставленные задачи были выполнены.

Общее количество пользователей единой системы: 5 Соответствие потребностям организации: 5 (где "5" - "в информационной системе реализованы все необходимые возможности")

Удобство работы с программой: 5 (где "5" - "работать с программой легко и комфортно")

Оцените качество работы партнера "1С": 5 (где "5" - "работой партнера очень доволен")

Рекомендовали бы коллегам использовать данное решение для автоматизации деятельности: Да

![](_page_46_Figure_29.jpeg)

Президенту группы компаний «СофтБаланс» Каменецкому В.И.

#### Отзыв о типовом запуске 1С: Управление нашей фирмой

Компания «Бейби-Трейд» является официальным эксклюзивным дистрибьютором и владельцем брендов для новорожденных и их родителей в России, таких как Baby-Vac<sup>tin</sup>. ZerO-99TH, Kids-Box<sup>1M</sup>,

Долгое время в качестве учетной системы мы использовали «1С:Бухгалтерия предприятия» и файлы Excel, что не позволяло нам получать полный объем управленческой информации, было сложно анализировать реальные результаты деятельности компании. Для автоматизации оперативного учета нами был приобретен программный продукт «1С:Управление нашей фирмой», который изначально мы пытались внедрить самостоятельно. Самостоятельное внедрение не увенчалось успехом, поэтому мы обратились в группу компаний «СофтБаланс». В соответствии с задачами и видением реализации были выбраны механизмы типового запуска системы на основе заранее разработанных ГК «СофтБаланс» кейсов с фиксированным набором работ и гарантированным результатом.

В феврале 2018 года в «1С:Управление нашей фирмой» был успешно запущен блок оперативного учета, а также осуществлена интеграция с «1С:Бухгалтерия предприятия». В рамках

- Первоначальная настройка программы. Определение структуры справочников и помощь в
- Определение стратегии ввода начальных остатков. Методическая помощь при вводе
- Моделирование процесса продажи: оформление заказа покупателя, отправка КП, выставление счета, реализация.
- Моделирование процесса складского учета: перемещение товаров, отчеты по ТМЦ
- 
- Обучение сотрудников. Подготовка мануала.

профессионал высокого уровня. Благодаря его четкой работе и умению доносить информацию проект был завершен точно в срок и все поставленные задачи были выполнены

Общее количество пользователей единой системы: 20

ваны все необходимые возможности") где "5" - "в информацио

е "5" - "работать с программой легко и комфортно" Оцените качество работы партнера "1С": 5

(где "5" - "работой партнера очень доволен") Рекомендовали бы коллегам использовать данное решение для автоматизации деятельности: Да

![](_page_46_Figure_48.jpeg)

Для старта были выбраны следующие кейсы: • Оперативный учет. Базовый кейс. • Интеграция с другими учетными системами

проекта были выполнены следующие работы:

- первоначальном заполнении.
- начальных остатков вручную.
- Моделирование процесса закупки: заказ поставщику, оприходование товара на склад.
- (ведомость по товарам на складах, контроль остатков).
- Настройка обмена с «1С:Бухгалтерия предприятия».
- 

Особую благодарность выражаем Пономареву Денису, который зарекомендовал себя как

Соответствие потребностям организации: 5

Удобство работы с программой: 5

![](_page_47_Picture_0.jpeg)

# **Спасибо за внимание!**

#### **[sb-vnedr.ru](https://sb-vnedr.ru/)**

#### **Панина Мария**

Ведущий специалист отдела типового запуска систем 1С, 1С:Франчайзинг ГК "СофтБаланс"

panina@softbalance.ru sb-vnedr.ru